## 7/8/2005 **Exceptions Log EK**

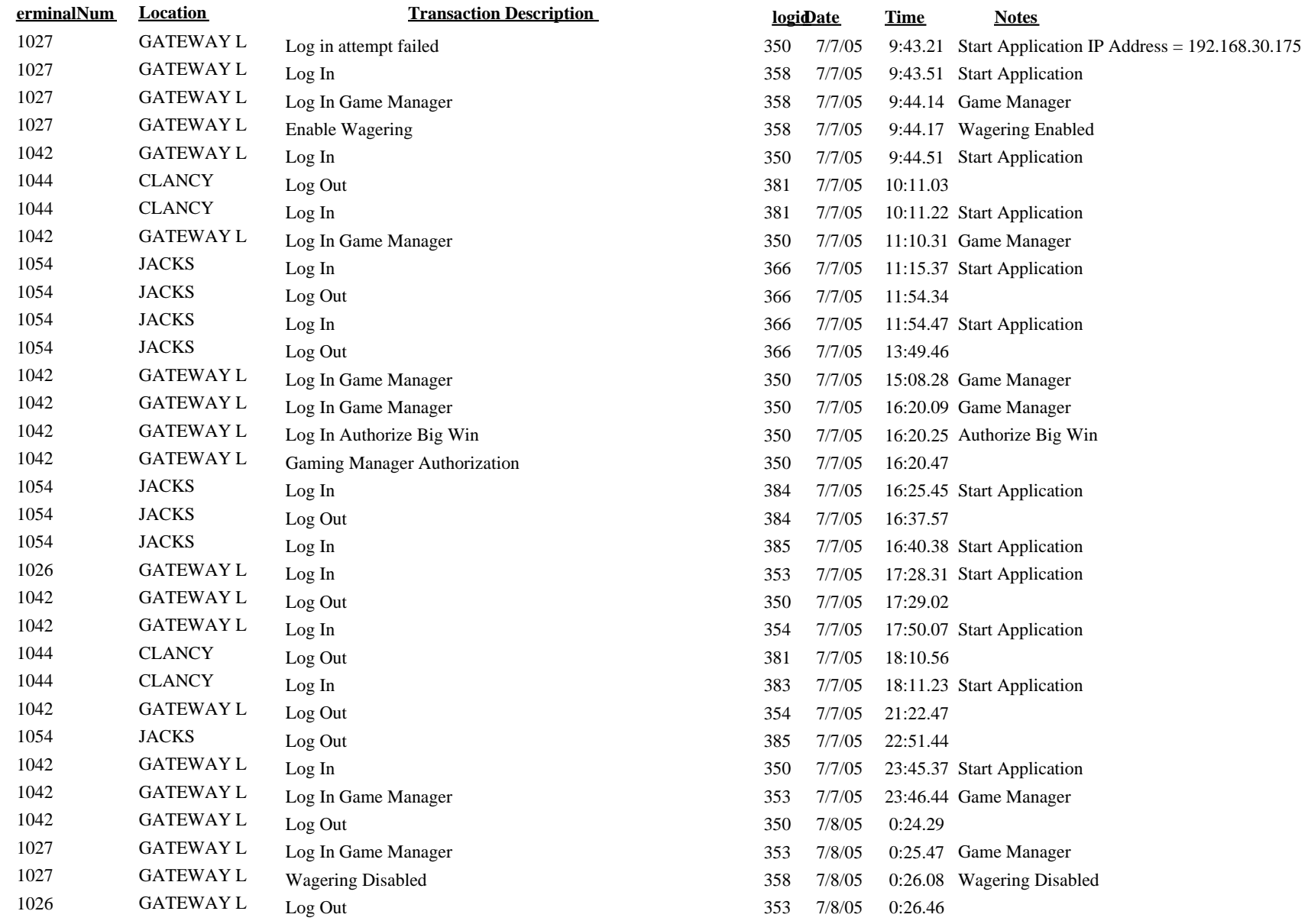